# 卒業研究報告書

題目

# ジャンケン将棋のゲーム AI 開発

指導教員石水 隆 講師

報告者

19-1-037-0196

# 竹田侑平

近畿⼤学理⼯学部情報学科

令和 5 年 1 ⽉ 26 ⽇提出

#### 概要

ジャンケン将棋は, 6×6の盤面とグー, チョキ, パーが二面ずつ描かれたサイコロ状の駒を用いる将棋 類の一つである. ジャンケン将棋は、各面にジャンケンの手が描かれた立方体の駒を使用する. 自駒と相 手駒が隣接しているとき、自駒の上面に描かれている手が相手駒の上面に描かれている手にジャンケンで 勝てるときその相手駒を取ることができる. ジャンケン将棋の駒を移動させるときは転がすように回転さ せるため、駒の上面に描かれている手は移動させるたびに変わる. ジャンケン将棋は駒の種類は一つのみ であるが駒を動かすたびに自駒と相手駒の相性が変わるため奥深いゲームとなっている. ジャンケン将棋 の知名度は高いとはいえず、公開されているアプリケーションなどはほとんどない.そこで本研究ではジ ャンケン将棋のゲームアプリケーションを作成し,一人でも対戦できるようジャンケン将棋のゲーム AI を 開発する.

本将棋のようなゲーム AI では、局面の評価値を求めそれを比較することで着手選択をする方法が用い られる.本将棋は長年研究されており,局面の評価値を求める手法はある程度確立している. しかし, ジ ャンケン将棋の場合はそのゲーム性の違いや知名度の低さから,ゲーム AI に必要な局⾯の評価値の基準 が存在しない.そのためその基準を⼀から求める必要がある.本研究では局⾯の評価値の求め⽅を変えな がら AI 同士を対戦させることで、適切な評価値を求めていく.

# 目次

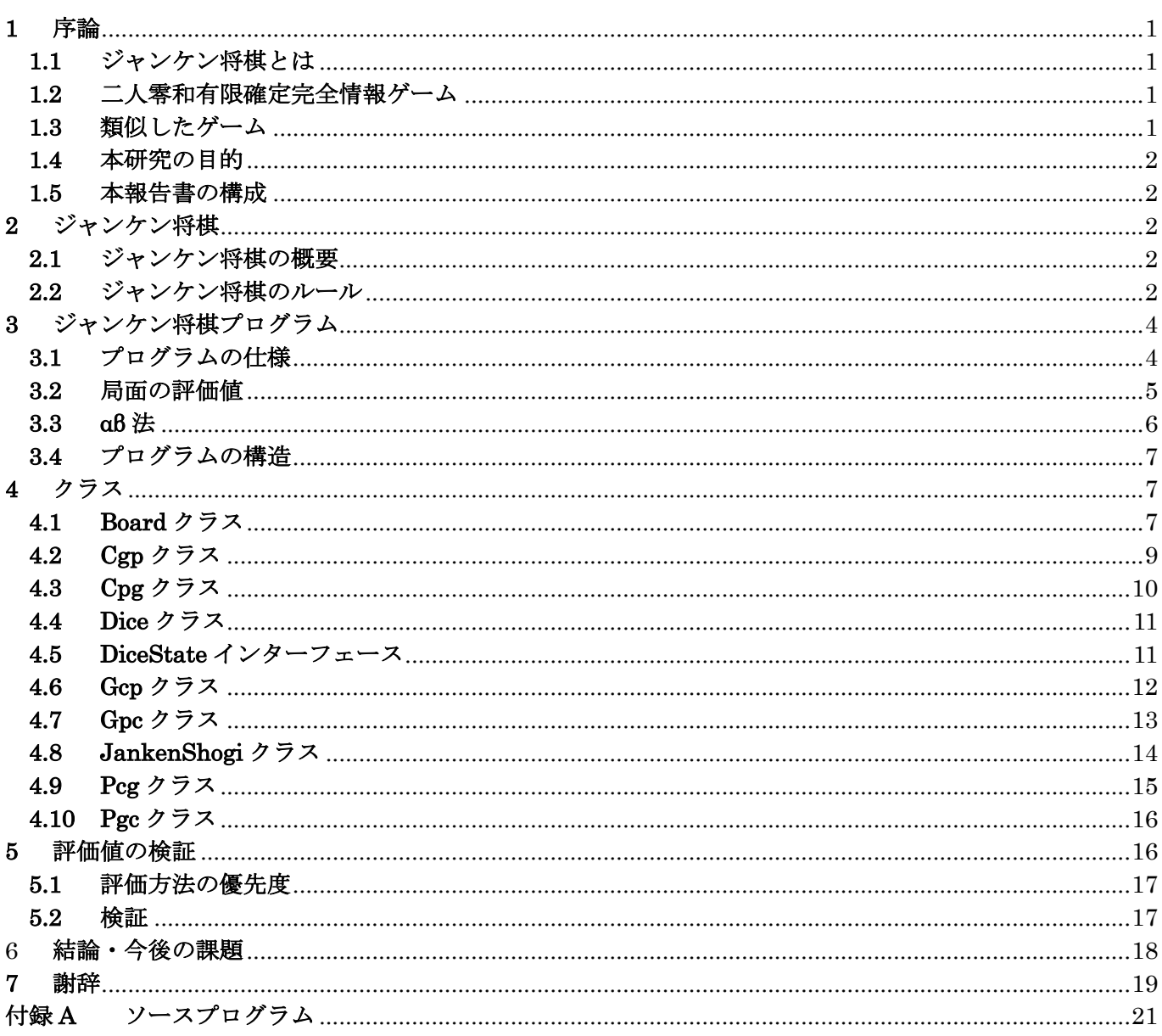

#### **1** 序論

#### **1.1** ジャンケン将棋とは

あたまのよくなるゲーム:じゃんけんしょうぎ(以下ジャンケン将棋とする)は,将棋類の一つで,梅田龍 一によって考案され,学研の「頭のよくなるゲームシリーズ」として 2010 年に発売されたボードゲームであ る[2]. 対象年齢は 6 歳からで, シンプルなルールであるため, すぐに覚えやすく手軽に楽しめるゲームであ る.ジャンケン将棋は,各面にジャンケンの手が描かれた立方体の駒を使用する.自駒と相手駒が隣接してい るとき,自駒の上面に描かれている手が相手駒の上面に描かれている手にジャンケンで勝てるときその相手 駒を取ることができる.ジャンケン将棋の駒を移動させるときは転がすように回転させため,駒の上面に描か れている手は移動させるたびに変わる.ジャンケン将棋は駒の種類は一つのみであるが駒を動かすたびに自 駒と相手駒の相性が変わるため奥の深いゲームとなっている.しかし現在は公開されているジャンケン将棋 のアプリケーションはほとんどない.そのため本研究で扱うジャンケン将棋とは別のゲームであり, ジャンケ ン将棋自体の知名度は低いといえる.

#### **1.2** 二人零和有限確定完全情報ゲーム

将棋や囲碁に代表されるボードゲームは二人零和有限確定完全情報ゲームに分類されており、世界中に様々 なバリエーションが存在する[1].二人零和有限確定完全情報ゲームとは,以下の条件を満たすゲームである.

- プレイヤーの人数が二人
- l プレイヤーの点数の和が 0(得点を奪い合う)
- ゲームの可能な局面の数が有限
- ゲーム内にランダム要素が存在しない
- l 全プレイヤー同士で全ての情報が公開されている

二人零和有限確定完全情報ゲームに分類されるボードゲームは,双方最善手を打った場合,先手勝ち,後手 勝ち,引き分けのどれになるかはゲーム開始時点で決定しており,理論上,全ての可能な局面を解析すること ができれば最善の手を打つことができる.

しかし多くのボードゲームでは,可能な局面の総数が極めて大きいため,完全解析を行うことは不可能であ る.例を挙げれば,可能な局面数はリバーシが 1028 通り,チェスが 105 通り,将棋が 1069 通り,囲碁が 10170 通り程度あるとされており,現在の計算機の性能を越えている.一方,可能な局面数が少ないゲームでは完全 解析されているものもある.連珠は双方最善手を打った場合,47手で先手が勝つ[6]チェッカーは双方最善手 を指すと引き分けとなる[7].

局面数が大きいゲームについては,ゲーム盤をより小さいサイズに限定した場合の解析も行われている.サ イズ 6×6 のリバーシでは, 双方最善手を打つと 16 対 20 で後手勝ちとなる[8]. また, サイズ 4×4 の囲碁は 双方最善手を打つと持碁(引き分け)[9],5×5 の囲碁は黒の 25 目勝ちとなる[10].

ジャンケン将棋も,二人零和有限確定完全情報ゲームの条件を満たすため,理論上はゲーム開始時に勝敗が 確定する. なお, ジャンケン将棋には、手番開始時にサイコロを振って一度に指せる手数を決める, という拡 張ルールがあり,この拡張ルールを使う場合は確定の条件を満たさないため,勝敗を確定することはできない.

#### **1.3** 類似したゲーム

ジャンケン将棋に類似したゲームには、対戦!ジャンケン将棋[4]や小諸じゃんけんしょうぎ[5]がある.「対 決!じゃんけん将棋」[4]はスマートフォン用アプリケーションとしてリリースされている.これは駒の種類 がグー,チョキ,パーの3種類あり,取った駒を自分の駒としてさすことができる.また,駒ごとに進める方 向が決まっている.小諸じゃんけんしょうぎ[5]は使用する版や初期配置は本将棋とほとんど同じであり,駒 がジャンケンの手になっている.各手番で,「飛,角,金,銀,桂,香」の描かれたサイコロを振って出た駒 と同じ動きで自駒を進めるゲームである.

2 つともジャンケンの手の相性で駒を取れるかが決まる点は、ジャンケン将棋と類似しているが、駒やルー

ルが本将棋に近いものである.

#### **1.4** 本研究の目的

現在ジャンケン将棋の知名度は低いため,公開されているアプリケーションやゲーム AI は確認できなかっ た.そこで本研究ではゲーム AI を実装したジャンケン将棋のアプリケーションを作成する.

またゲーム AI を実装するにあたって,局面の評価値を求める必要がある.その評価関数は一から作成する ことになるが,より強いゲーム AI を作成するために適したものを求めていく.

既存のジャンケン将棋のプログラム[7]があるがこのプログラムは人と人の対戦を目的に作られたものであ り. ゲーム AI が無くコンピュータとの対戦はできない. 本研究で作成するプログラムはゲーム AI の完成を 目指すため,プレイヤーの使いやすさよりも探索の処理を優先している.

#### **1.5** 本報告書の構成

本報告書の構成は以下の通りである.

2 節で本研究の対象であるジャンケン将棋について説明する. 3 節, 4 節では作成したプログラムについて のべる.5 節ではゲーム AI の評価関数について検証とその結果を述べる.6 節では本研究の結果から今後の 課題について述べる.

#### **2** ジャンケン将棋

#### **2.1** ジャンケン将棋の概要

ジャンケン将棋は,立方体に描かれたジャンケンの優劣で駒もしくはゴールを取り合う 2 人用ボードゲーム である. 使用するものは, 6×6 のゲーム盤(図 1), 6 つの面にグー, チョキ, パーの 3 種類が 2 つずつ描かれ た立方体の駒(図 2)を先手後手それぞれ 4 つの計 8 つ, 以上の 2 点である

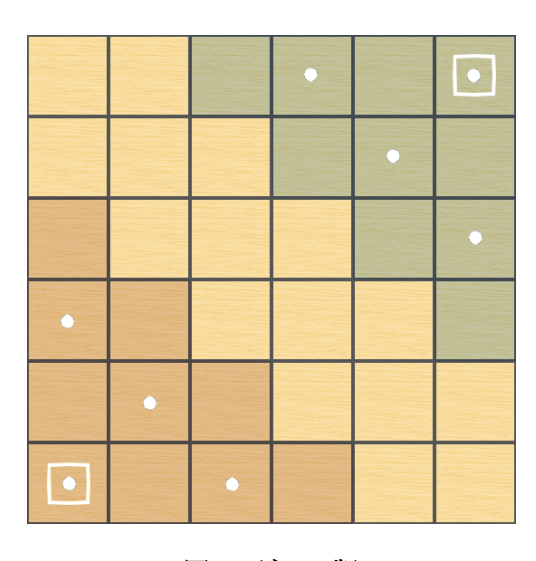

図 1 ゲーム版

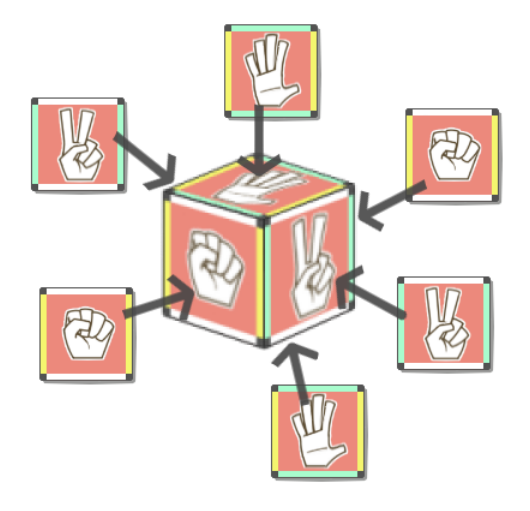

図 2 ジャンケン将棋の駒

#### **2.2** ジャンケン将棋のルール

ジャンケン将棋のルールは以下の通りである.

#### l 勝利条件

勝利条件は相手からゴールを奪うか、相手駒を全滅させることである. ゴールの位置は図 1 の盤面 の印が付いている対角線上にあるマスの2箇所である.

l 準備

駒の初期位置は図 1 の盤面の印が付いているますの8箇所である.配置する際,駒の向きをグー,チ ョキ,パーで自由に決められる.

l 駒の動かし方

駒は基本回転して上下左右の隣接するマスに移動させる.駒を動かせる回数を行動力といい,各手番 で 2 行動力ずつある.この時 1 つの駒に 2 回行動力を使用するか,2 つの駒に 1 回ずつ行動力を使用す るかのどちらかを選択できる.ただし,1 つの駒に 2 回行動力を使用する場合,2 回目の移動で元の位 置に戻すことはできない. 図 4に駒を動かす様子を示す.

l 駒の取り方

自駒の上下左右の隣接するマスに相手駒があり,自駒の上面に描かれたジャンケンの手が相手駒の上 面に描かれたジャンケンの手に勝っている場合,行動力を1使用して回転せずに相手駒を取ることがで きる.図 3 に駒を取る様子を示す.

l 出戻り禁止エリア

自分のゴールから3マスの範囲が自分のエリアとなる.図 1 の自駒の初期位置側の色がついている マスが自分の出戻り禁止エリアである.自駒を 1 度このエリアから出すと,その駒をもう自分のエリア には戻すことはできない.

● ふんばりモード

自駒の数が残り 1 個になると,ふんばりモードという状態になる.この状態では,自分の行動力が 2 から3になり、出戻り禁止エリアも自由に移動できるようになる.

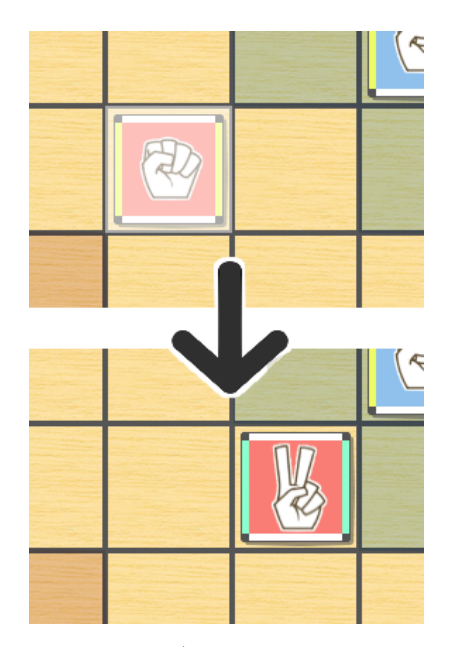

図 4 駒を動かす様子 インスコン インスプレント 図 3 駒を取る様子

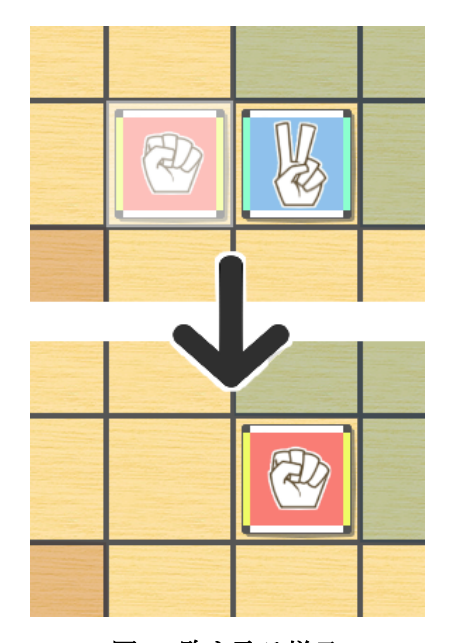

## **3** ジャンケン将棋プログラム

本章では,本研究で作成したジャンケン将棋プログラムについて述べる.付録に本研究で作成したジャン ケン将棋プログラムのソースを示す.

#### **3.1** プログラムの仕様

本節では本研究作成したジャンケン将棋プログラムの仕様について述べる.本研究作成したアプリケーショ ンでは、ゲーム AI で探索処理を何度も行うため、ユーザーインターフェースは CUI で、各手番の行動力は1

で実装した. プログラムを起動させると, 図 5 のように初期配置を設定するテキストが表示される.<br>.infonoMacBook-Air-5:jankenshogi Yuhei\$ cd /Users/Yuhei/Documents/卒業研究/jankenshogi ; /usr/bin/env /Library/Java/JavaVirtualMachines/jdk<br>-12.jdk/Contents/Home/bin/java -cp

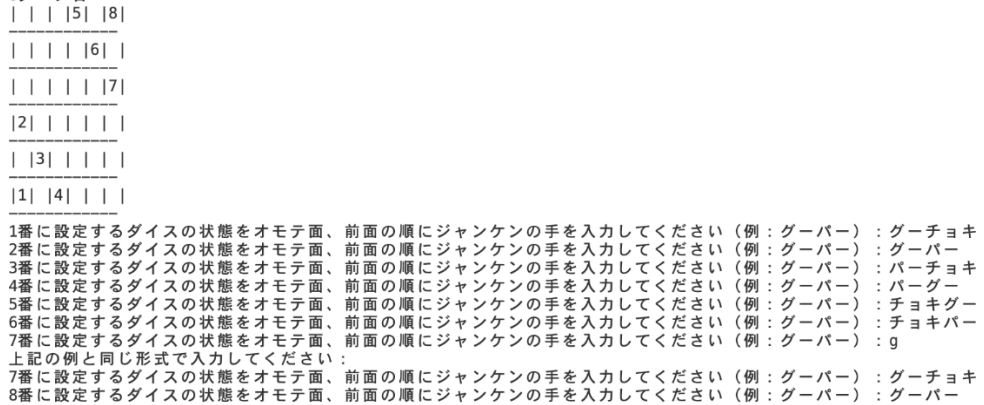

#### 図 5 アプリケーション起動後の様子

初期配置の設定が終わると,図 6 のように盤面と駒の状態が表示され,動かす駒と動かす方向を n 湯力で きるようになる.動かす駒の番号と,動かす方向の上下左右を(u,d,l,r)の記号で入力すると手番を進め ることができる(図 7).

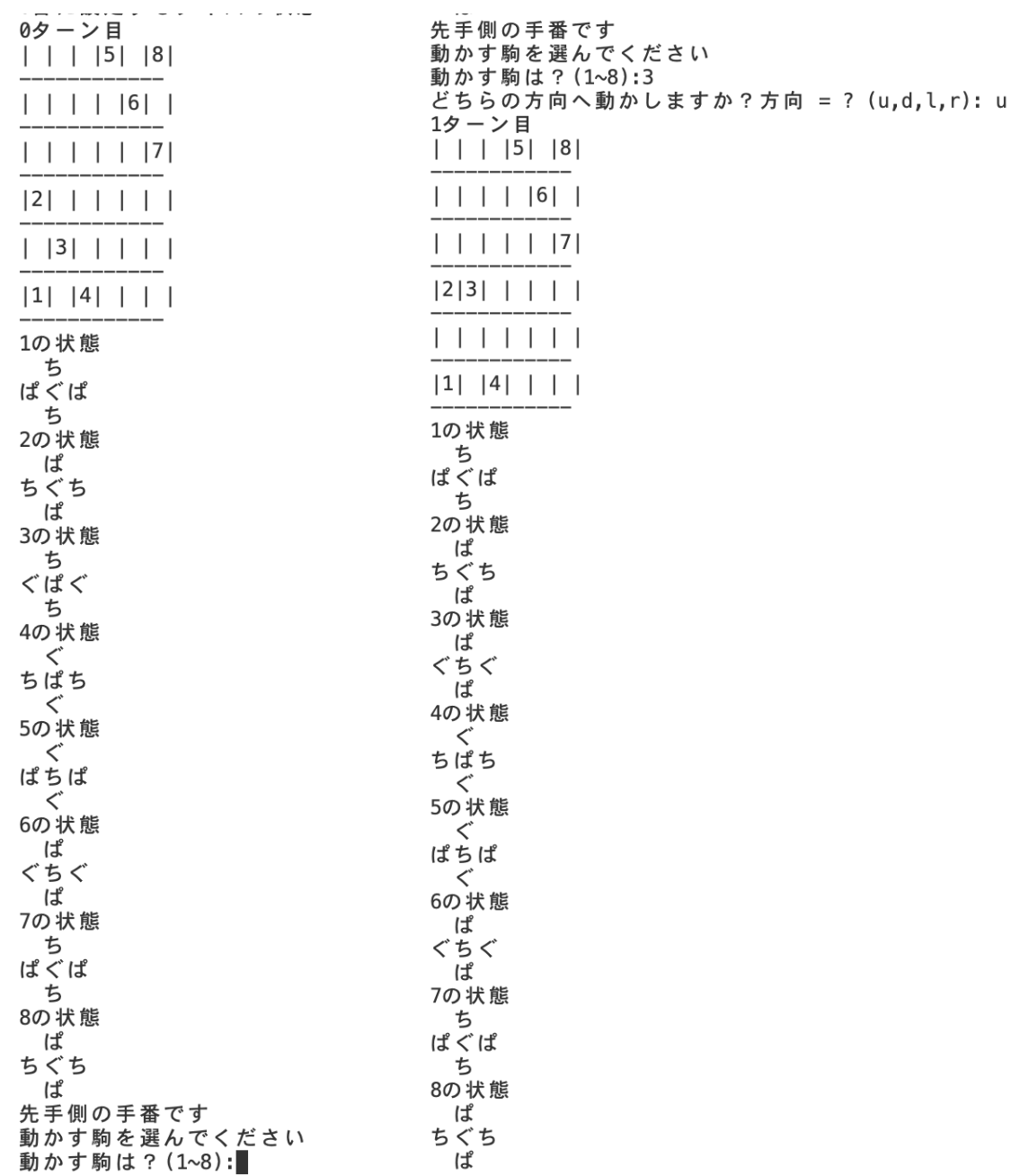

図 6 手番を進める様子(1) 20 20 20 21 手番を進める様子(2)

駒の状態は,今後拡張機能として,グーとチョキだけの駒など特殊な駒を追加することができるよう State パターンで実装している. また,本研究で作成するゲーム AI は現在の局面からある程度先の局面を探索し, その局面での評価値を比べることで自分の手を選択する.

#### **3.2** 局面の評価値

本節では本研究で作成するゲーム AI で用いる評価値について述べる. 本研究で作成したゲーム AI では以下の要素から評価値を求めた.

● 自駒の目指すゴールまでの距離

- l 駒の数
- l 駒を動かせる手数

駒とゴールとの距離は近くなるほど評価があげている.駒の数に合わせて評価をあげているが,駒の数が0 になると負けてしまうため、駒の数が減るほど1つあたりの駒の評価が大きくなるようにする. 各要素の係数をgoalValue, diceValue, moveValueとしたときの評価値の計算方法は以下のように求めた.

- l (ゴールまでの最大距離-その駒のゴールまでの距離)\*goalValue
- l 駒の数による係数 k\*diceValue
- l 駒を動かせる手数\*moveValue

#### 表 1 駒の数による係数 k の値

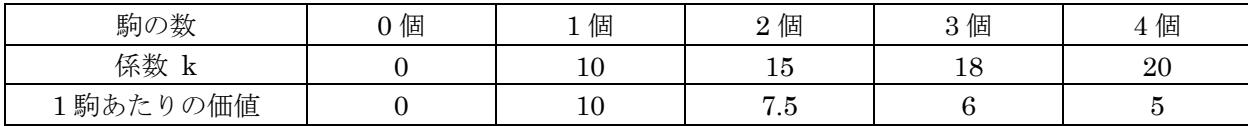

駒の数による係数 k の値は表 1 に示す. また, ゴール時の評価を上げるため, ゴールに到達した局面では goalValueを評価値に加える. これらの計算を各駒に対し行い局面の評価値は先手番に有利な要素は正の値,後 手番が有利な要素は負の値として合計を求め,その合計値が正か負かでどちらの手番が有利かを判断する.

#### **3.3** αβ法

本研究では評価値の探索にαβ法を用いる.αβ法は探索アルゴリズムの一つであり,ミニマックス法と基 本は同じであるが,αカット,βカットという手法を用いることで余分な探索を中断し,計算量を減らしたア ルゴリズムである.まず,ミニマックス法は先手も後手も互いに最善の手を選択することを想定したアルゴリ ズムである.そのため今回の場合,先手は評価値が最も高い局面,後手は評価値が最も低い局面を選ぶことに なる. そして, αカット, βカット, によるαβ法の枝刈りを図 8 に示す. 図 8 において, B の値は子の点 である E,F のうち最小の値となる.そのため,E の探索が終わりその値が 4 と分かった時点で B の値は 4 以 下であることが確定する. その一方で S の値は子の点である A, B のうち最大の値となる. A の値は5で確定 しており、E の探索により B の値は A の値より大きくならないことが確定した. そして必要がなくなった F の探索を中断する.この流れがαカットである.同様に,Dの子の点の探索中に 7 がでてきた時点で,D の値 は7以上であることが確定する. このため,D の値が C の値より小さくならないことが確定し,これ以上の 探索を中断する.これがβカットである.このようにαカットとβカットにより,ミニマックス法から計算量 を減らしたものがαβ法である.

ここで、αカットとβカットによる枝刈りを探索の早い段階でできたら、より計算量を減らすことができる とわかる. 例えば, 図 8 において D の子の点の探索の順番は 7, 3, 5 で 7 の探索で中断したため 2 回の探索 を減らしたことになる.それが探索の順番が 3,7,5 の順であれば1回の探索しか減らすことはできない.そ のため,探索の順番により,計算量を減らすことができることがわかる.そこで本研究では各手番での探索の 順番をゴールに近づく手から探索することで,早い段階でより有効な手を見つけ,計算量の削減を図っている.

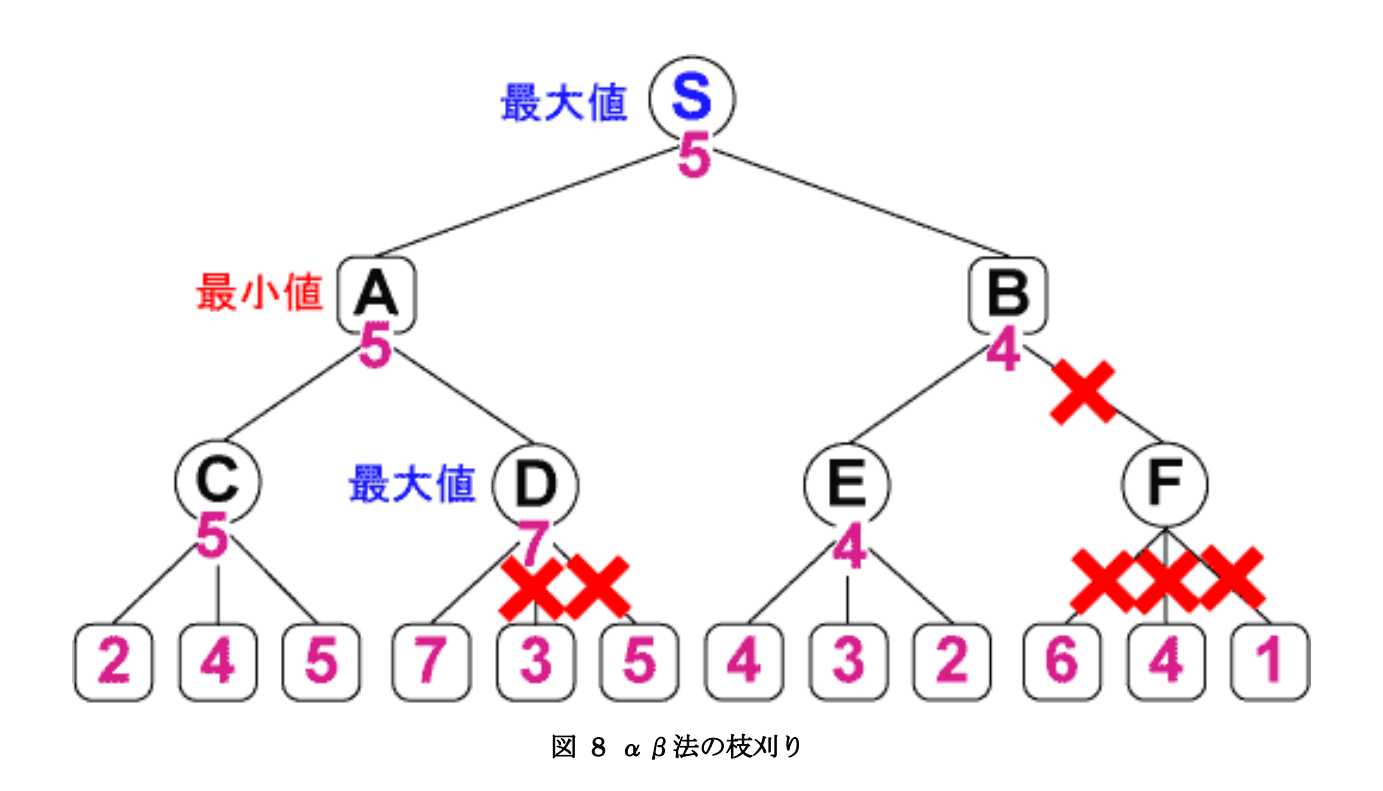

#### **3.4** プログラムの構造

本節では,本研究で作成したジャンケン将棋のプログラムの構造について述べる.付録 1 に本研究で作成し たプログラムのソースプログラムを示す.

- l Board クラス
- $\bullet$  Cgp クラス
- $\bullet$  Cpg クラス
- $\bullet$  Dice クラス
- DiceState インターフェース
- $\bullet$  Gcp クラス
- Gpc クラス
- JankenShogiクラス
- $\bullet$  Pcg クラス
- Pgc クラス

次節で各クラスについて述べる.

# **4** クラス

#### **4.1 Board** クラス

Board クラスは盤面の状態を表すクラスである. 図 9 に Board クラスのクラス図を示す.

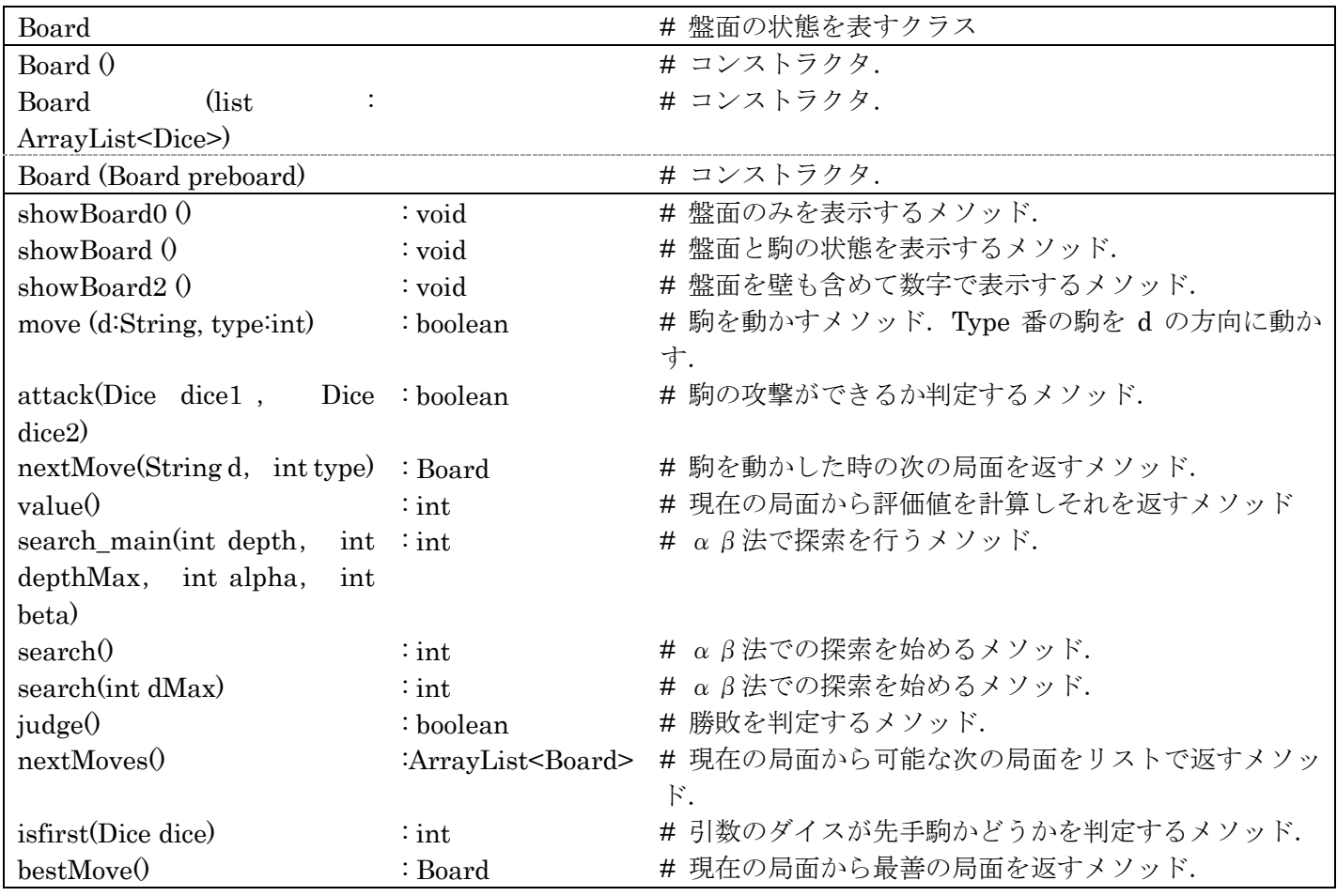

図 9 Board クラスのクラス図

 $\bullet$  Board $\theta$ 

コンストラクタ.

- Board(ArrayList<Dice>list) コンストラクタ. 引数のリストの中のダイスに応じて盤面を作成する.
- Board(Board preboard) コンストラクタ. 今の局面を引数で受け取り,複製する.
- $\bullet$  showBoard0 $()$ : void 盤面のみを表示するメソッド.
- $\bullet$  showBoard(): void 盤面と駒の状態を表示するメソッド.
- $\bullet$  showBoard2: void 盤面を壁も含めて数字で表示するメソッド.
- move(Sting d, int type): boolean 駒を動かすメソッド.Type 番の駒を d の方向に動かす.
- $\bullet$  attack(Dice dice1, Dice dice2): boolean 駒の攻撃ができるか判定するメソッド.dice1 が dice2 を攻撃することができるなら true を返す.
- nextMove(String d, int type): Board 駒を動かした時の次の局面を返すメソッド.
- $\bullet$  value(): int 現在の局面から評価値を計算しそれを返すメソッド
- $\bullet$  search\_main(int depth, int depthMax, int alpha, int beta): int

 $\alpha$  β法で探索を行うメソッド.深度が最大深度に達するまでこのメソッドを再帰して探索する.最大深度 に達するとその局面の評価値を返す.

- $\bullet$  search $()$ : int αβ法での探索を始めるメソッド.
- $\bullet$  search(int dMax): int αβ法での探索を始めるメソッド.
- $\bullet$  judge(): boolean 勝敗を判定するメソッド. 勝負がついている場合 true を返す
- nextMoves(): ArrayList<Board> 現在の局面から可能な次の局面をリストで返すメソッド.
- $\bullet$  isfirst(Dice dice):int 引数のダイスが先手駒かどうかを判定するメソッド.
- $\bullet$  bestMove $()$ : Board 現在の局面から最善の局面を返すメソッド.

### **4.2 Cgp** クラス

Cgp クラスはダイスのオモテ面がチョキ,前面がグーの状態を表すクラスである.図 10 に Cgp クラスの クラス図を示す.

| Cgp                   |            | # ダイスのオモテ面がチョキ、前面がグーの状態を表すク |
|-----------------------|------------|-----------------------------|
|                       |            | ラス                          |
| Cgp(Dice dice)        |            | # コンストラクタ.                  |
| showState()           | : void     | # ダイスの状態を表示するメソッド.          |
| moveUp()              | : void     | # ダイスの状態遷移を行うメソッド.          |
| moveDown()            | : void     | # ダイスの状態遷移を行うメソッド.          |
| moveRight()           | : void     | # ダイスの状態遷移を行うメソッド.          |
| moveLeft()            | : void     | # ダイスの状態遷移を行うメソッド.          |
| attackDice(Dice dice) | : boolean  | # ダイスの攻撃判定を行うメソッド.          |
| getTopString()        | : String   | # ダイスのオモテ面のゲッター             |
| getName()             | : $String$ | # ダイスの状態名のゲッター              |

図 10 Cgp クラスのクラス図

- $\bullet$  Cgp(Dice dice) コンストラクタ.
- $\bullet$  showState(): void ダイスの状態を表示するメソッド.
- $\bullet$  moveUp(): void ダイスの状態遷移を行うメソッド.
- $\bullet$  moveDown $()$ : void ダイスの状態遷移を行うメソッド.
- $\bullet$  move $Right()$ : void ダイスの状態遷移を行うメソッド.
- moveLeft(): void ダイスの状態遷移を行うメソッド.
- attackDice(Dice dice): boolean ダイスの攻撃判定を行うメソッド.引数のダイスに対して攻撃できる場合に true を返す
- $\bullet$  getTopString(): String ダイスのオモテ面のゲッター
- $\bullet$  getName(): String ダイスの状態名のゲッター

#### **4.3 Cpg** クラス

Cpg クラスはダイスのオモテ面がチョキ,前面がパーの状態を表すクラスである.図 11 に Cpg クラスの クラス図を示す.

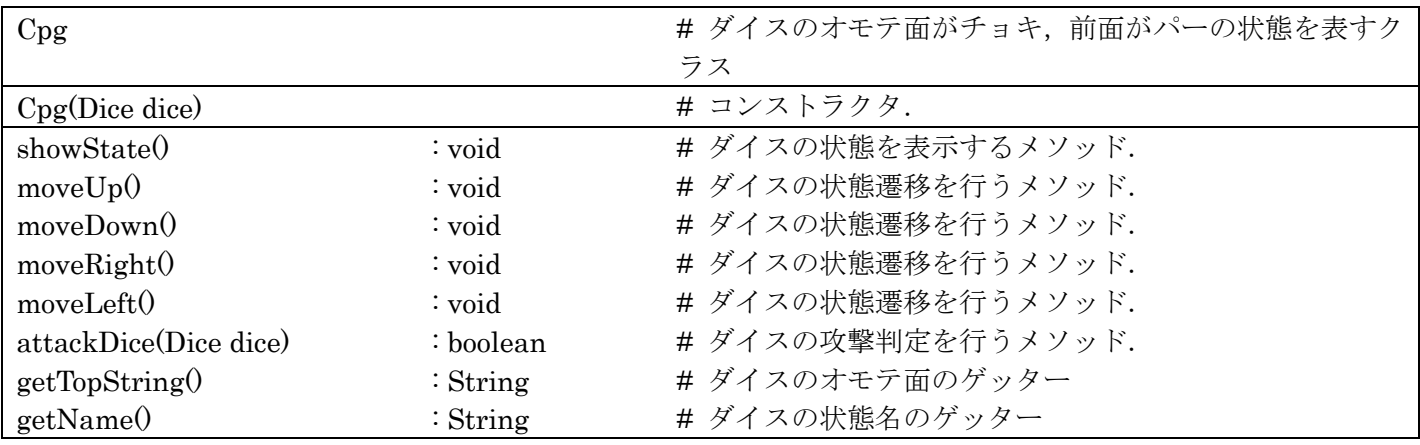

図 11 Cpg クラスのクラス図

- $\bullet$  Cpg(Dice dice) コンストラクタ.
- $\bullet$  showState(): void ダイスの状態を表示するメソッド.
- $\bullet$  moveUp(): void ダイスの状態遷移を行うメソッド.
- $\bullet$  moveDown $()$ : void ダイスの状態遷移を行うメソッド.
- $\bullet$  move $Right()$ : void ダイスの状態遷移を行うメソッド.
- $\bullet$  moveLeft(): void ダイスの状態遷移を行うメソッド.
- $\bullet$  attackDice(Dice dice): boolean ダイスの攻撃判定を行うメソッド.引数のダイスに対して攻撃できる場合に true を返す
- $\bullet$  getTopString(): String ダイスのオモテ面のゲッター
- $\bullet$  getName(): String ダイスの状態名のゲッター

#### **4.4 Dice** クラス

Dice クラスはダイスを表すクラスである.図 12 に Dice クラスのクラス図を示す.

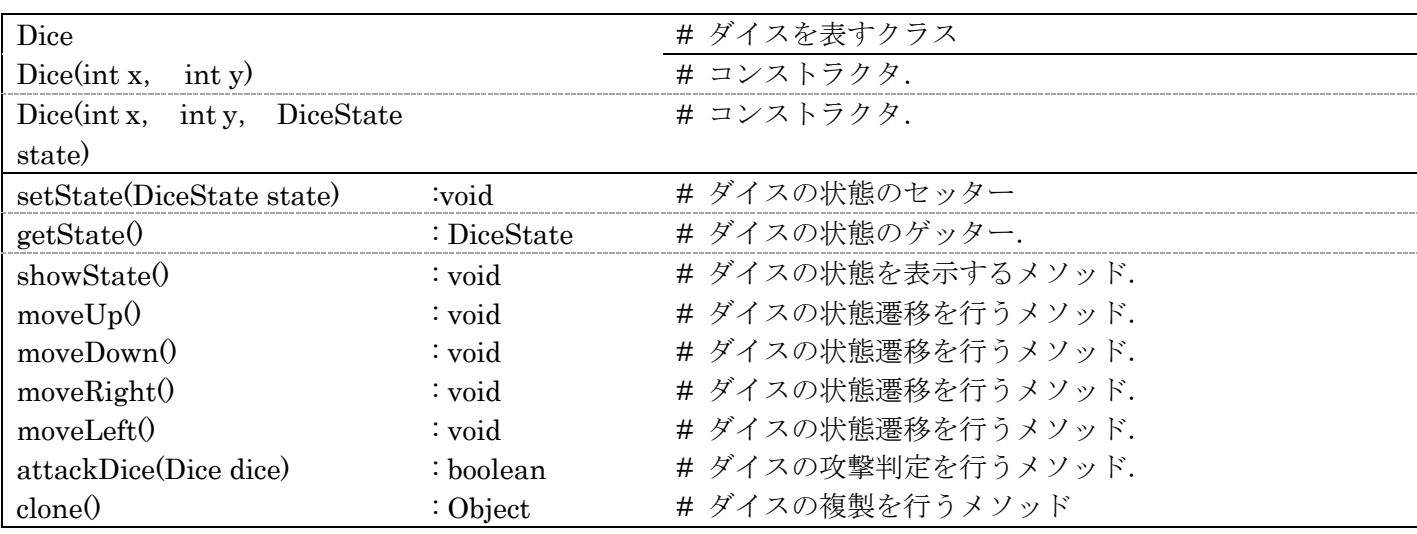

#### 図 12 Dice クラスのクラス図

- $\bullet$  Dice(int x, int y) コンストラクタ. 駒の初期状態は Gcp になる.
- Dice(int x, int y, DiceState state) コンストラクタ. 引数の状態が駒の初期状態になる.
- $\bullet$  setState(DiceState state):void ダイスの状態のセッター.
- $\bullet$  getState(): DiceState ダイスの状態のゲッター.
- $\bullet$  showState(): void ダイスの状態を表示するメソッド.
- $\bullet$  moveUp(): void ダイスの状態遷移を行うメソッド.
- $\bullet$  moveDown $()$ : void ダイスの状態遷移を行うメソッド.
- $\bullet$  move $Right()$ : void ダイスの状態遷移を行うメソッド.
- $\bullet$  moveLeft(): void ダイスの状態遷移を行うメソッド.
- $\bullet$  attackDice(Dice dice): boolean ダイスの攻撃判定を行うメソッド.引数のダイスに対して攻撃できる場合に true を返す.
- $\bullet$  clone(): Object ダイスの複製を行うメソッド.

#### **4.5 DiceState** インターフェース

DiceState インターフェースはダイスの状態を表すインターフェースである. 図 13 に DiceState インター フェースのクラス図を示す.

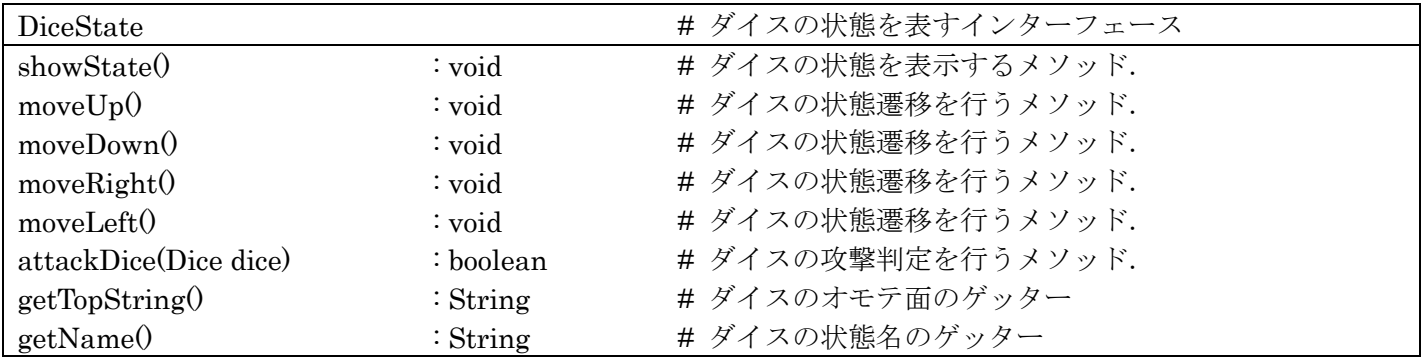

#### 図 13 DiceState インターフェースのクラス図

- $\bullet$  showState(): void ダイスの状態を表示するメソッド.
- $\bullet$  moveUp(): void ダイスの状態遷移を行うメソッド.
- $\bullet$  moveDown $()$ : void ダイスの状態遷移を行うメソッド.
- $\bullet$  move $Right()$ : void ダイスの状態遷移を行うメソッド.
- $\bullet$  moveLeft(): void ダイスの状態遷移を行うメソッド.
- $\bullet$  attackDice(Dice dice): boolean ダイスの攻撃判定を行うメソッド.引数のダイスに対して攻撃できる場合に true を返す.
- $\bullet$  getTopString(): String ダイスのオモテ面のゲッター
- $\bullet$  getName(): String ダイスの状態名のゲッター

#### **4.6 Gcp** クラス

Gcp クラスはダイスのオモテ面がグー,前面がチョキの状態を表すクラスである. 図 14 図 13 に Gcp クラ スのクラス図を示す.

| Gep                   |           | # ダイスのオモテ面がグー、前面がチョキの状態を表すク |
|-----------------------|-----------|-----------------------------|
|                       |           | ラス                          |
| Gep(Dice dice)        |           | # コンストラクタ.                  |
| showState()           | : void    | # ダイスの状態を表示するメソッド.          |
| moveUp()              | : void    | # ダイスの状態遷移を行うメソッド.          |
| moveDown()            | : void    | # ダイスの状態遷移を行うメソッド.          |
| moveRight()           | : void    | # ダイスの状態遷移を行うメソッド.          |
| moveLeft()            | : void    | # ダイスの状態遷移を行うメソッド.          |
| attackDice(Dice dice) | : boolean | # ダイスの攻撃判定を行うメソッド.          |
| getTopString()        | : String  | # ダイスのオモテ面のゲッター             |
| getName()             | : String  | # ダイスの状態名のゲッター              |

図 14 Gcp クラスのクラス図

- $\bullet$  Gcp(Dice dice) コンストラクタ.
- showState(): void ダイスの状態を表示するメソッド.
- $\bullet$  moveUp(): void ダイスの状態遷移を行うメソッド.
- moveDown(): void ダイスの状態遷移を行うメソッド.
- $\bullet$  move $Right()$ : void ダイスの状態遷移を行うメソッド.
- $\bullet$  moveLeft(): void ダイスの状態遷移を行うメソッド.
- $\bullet$  attackDice(Dice dice): boolean ダイスの攻撃判定を行うメソッド.引数のダイスに対して攻撃できる場合に true を返す
- $\bullet$  getTopString(): String ダイスのオモテ面のゲッター
- l getName(): String ダイスの状態名のゲッター

#### **4.7 Gpc** クラス

Gpc クラスはダイスのオモテ面がグー,前面がパーの状態を表すクラスである. 図 15 に Gpc クラスのク ラス図を示す.

| Gpc                   |           | # ダイスのオモテ面がグー、前面がパーの状態を表すクラ |
|-----------------------|-----------|-----------------------------|
|                       |           | ス                           |
| Gpc(Dice dice)        |           | # コンストラクタ.                  |
| showState()           | : void    | # ダイスの状態を表示するメソッド.          |
| moveUp()              | : void    | # ダイスの状態遷移を行うメソッド.          |
| moveDown()            | : void    | # ダイスの状態遷移を行うメソッド.          |
| moveRight()           | : void    | # ダイスの状態遷移を行うメソッド.          |
| moveLeft()            | : void    | # ダイスの状態遷移を行うメソッド.          |
| attackDice(Dice dice) | : boolean | # ダイスの攻撃判定を行うメソッド.          |
| getTopString()        | : String  | # ダイスのオモテ面のゲッター             |
| getName()             | : String  | # ダイスの状態名のゲッター              |

図 15 Gpc クラスのクラス図

- Gpc(Dice dice) コンストラクタ.
- $\bullet$  showState(): void ダイスの状態を表示するメソッド.
- $\bullet$  moveUp(): void ダイスの状態遷移を行うメソッド.
- moveDown(): void ダイスの状態遷移を行うメソッド.
- $\bullet$  move $Right()$ : void ダイスの状態遷移を行うメソッド.
- $\bullet$  moveLeft(): void ダイスの状態遷移を行うメソッド.
- $\bullet$  attackDice(Dice dice): boolean ダイスの攻撃判定を行うメソッド.引数のダイスに対して攻撃できる場合に true を返す
- $\bullet$  getTopString(): String ダイスのオモテ面のゲッター
- $\bullet$  getName(): String ダイスの状態名のゲッター

#### **4.8 JankenShogi** クラス

JankenShogi クラスはジャンケン将棋の対戦を行うクラスである.図 16 に JankenShogi クラスのクラス 図を示す.

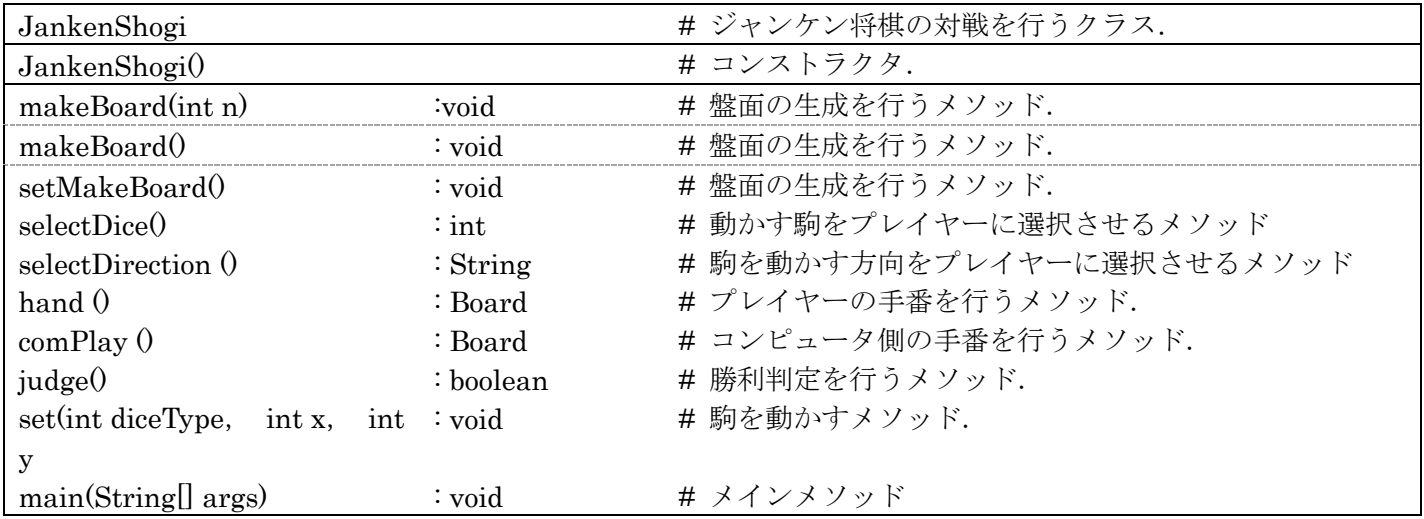

#### 図 16 JankenShogi クラスのクラス図

- l JankenShogi() コンストラクタ.
- $\bullet$  makeBoard(int n): void 盤面の生成を行うメソッド.引数の数の駒を用意する.
- $\bullet$  makeBoard $\bullet$ : void 盤面の生成を行うメソッド.
- $\bullet$  setMakeBoard(): void 盤面の生成を行うメソッド.入力に応じて駒の状態を決め,セットする.
- $\bullet$  selectDice(): int 動かす駒をプレイヤーに選択させるメソッド
- $\bullet$  selectDirection(): String 駒を動かす方向をプレイヤーに選択させるメソッド
- $\bullet$  hand(): Board プレイヤーの手番を行うメソッド.
- $\bullet$  comPlay(): Board コンピュータ側の手番を行うメソッド.
- $\bullet$  judge(): boolean 勝利判定を行うメソッド.
- $\bullet$  set(int diceType, int x, int y):void 駒を動かすメソッド.
- $\bullet$  main(String[] args): void メインメソッド.

#### **4.9 Pcg** クラス

Pcg クラスはダイスのオモテ面がパー,前面がチョキの状態を表すクラスである. 図 17 に Pcg クラスのク ラス図を示す.

| Pcg                   |           | # ダイスのオモテ面がパー、前面がチョキの状態を表すク |
|-----------------------|-----------|-----------------------------|
|                       |           | ラス                          |
| Pcg(Dice dice)        |           | # コンストラクタ.                  |
| showState()           | : void    | # ダイスの状態を表示するメソッド.          |
| moveUp()              | : void    | # ダイスの状態遷移を行うメソッド.          |
| moveDown()            | : void    | # ダイスの状態遷移を行うメソッド.          |
| moveRight()           | : void    | # ダイスの状態遷移を行うメソッド.          |
| moveLeft()            | : void    | # ダイスの状態遷移を行うメソッド.          |
| attackDice(Dice dice) | ∶ boolean | # ダイスの攻撃判定を行うメソッド.          |
| getTopString()        | : String  | # ダイスのオモテ面のゲッター             |
| getName()             | : String  | # ダイスの状態名のゲッター              |

図 17 Pcg クラスのクラス図

- $\bullet$  Pcg(Dice dice) コンストラクタ.
- $\bullet$  showState(): void ダイスの状態を表示するメソッド.
- $\bullet$  moveUp(): void ダイスの状態遷移を行うメソッド.
- $\bullet$  moveDown $()$ : void ダイスの状態遷移を行うメソッド.
- $\bullet$  moveRight $()$ : void ダイスの状態遷移を行うメソッド.
- $\bullet$  moveLeft(): void ダイスの状態遷移を行うメソッド.
- $\bullet$  attackDice(Dice dice): boolean ダイスの攻撃判定を行うメソッド.引数のダイスに対して攻撃できる場合に true を返す
- $\bullet$  getTopString(): String ダイスのオモテ面のゲッター
- $\bullet$  getName(): String ダイスの状態名のゲッター

#### **4.10 Pgc** クラス

Pgc クラスはダイスのオモテ面がパー,前面がグーの状態を表すクラスである.図 18 に Pgc クラスのクラ ス図を示す.

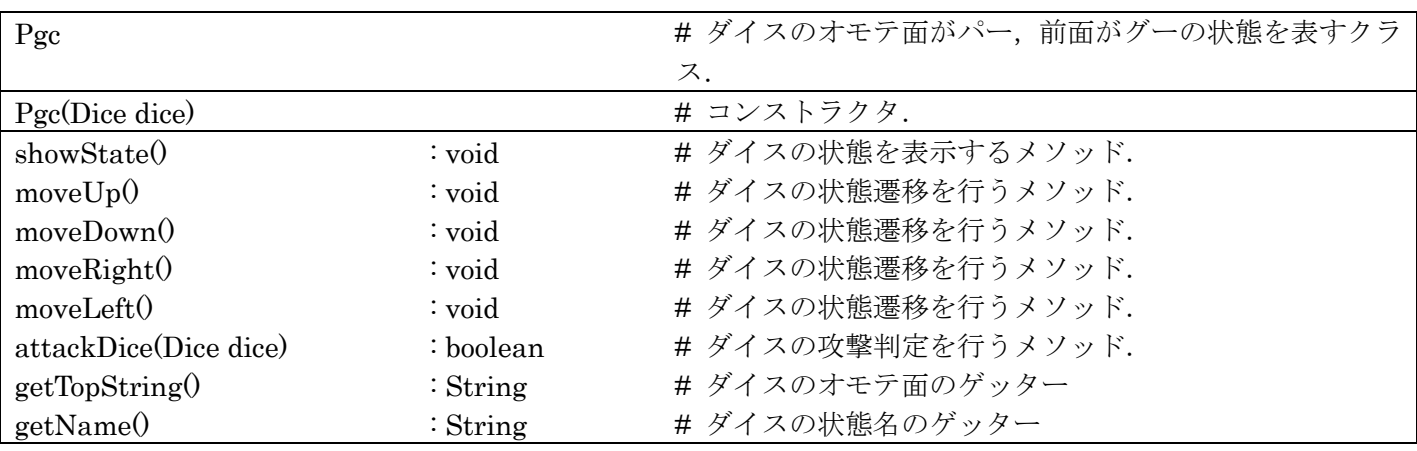

図 18 Pgc クラスのクラス図

- $\bullet$  Pgc(Dice dice) コンストラクタ.
- $\bullet\quad$  showState(): void ダイスの状態を表示するメソッド.
- $\bullet$  moveUp(): void ダイスの状態遷移を行うメソッド.
- $\bullet$  moveDown $()$ : void ダイスの状態遷移を行うメソッド.
- $\bullet$  move $Right()$ : void ダイスの状態遷移を行うメソッド.
- $\bullet$  moveLeft(): void ダイスの状態遷移を行うメソッド.
- $\bullet$  attackDice(Dice dice): boolean ダイスの攻撃判定を行うメソッド.引数のダイスに対して攻撃できる場合に true を返す
- $\bullet$  getTopString(): String ダイスのオモテ面のゲッター
- $\bullet$  getName(): String ダイスの状態名のゲッター

## **5** 評価値の検証

本章では本研究で作成したプログラムが着手選択ための評価値の計算方法およびその評価値の妥当性の検 証について述べる.

#### **5.1** 評価方法の優先度

3.2 節で述べたように本研究で作成したプログラムは局面の評価値を求めて着手選択を行う. 評価値の計算 には複数の要素を用いているが,どの要素をより優先すべきか不明である.そこで以下では,その優先順位を 検証していく.それぞれの要素の優先順位を係数を入れ替えて評価値を計算する複数のプログラム同士を対 戦させたところ次のことがわかった.

- 駒を動かせる手数を他の二つよりも優先すると,壁側に駒を進めなくなり, ゴールに近づいても到達し なくなる.
- l ゴールまでの距離と駒の数に関しては,優先度を入れ替えてもどちらも正常にゲームを完了できた.

以上のことから評価値を求める際の各要素の優先度は「ゴールまでの距離,駒の数>駒を動かせる手数」で あることがわかった.

残り 2 つの要素については次節で検証する.

#### **5.2** 検証

本研究ではより強いゲーム AI の作成を目指すためジャンケン将棋のゲーム性を理解する必要がある.その ため先手後手のどちらが有利か、2 つある勝利条件のどちらがより勝利に関わるかを検証していく.また,駒 の数によってそれらがどう変わるかも検証していく.

ジャンケン将棋のゴールへの到達を優先した評価関数と,相手の駒を取ることを優先した評価関数を用意す る.この 2 つの評価関数を持つ最大深度 4 のゲーム AI を先手後手入れ替え,駒の数を 1~4 個の場合でそれぞ れ 50 回ずつ対戦させた時の結果を表 2 と 表 3 に示す.

ここで勝率pの勝負をN回行った時の標準偏差sは

$$
s = \sqrt{N*p*(1-p)}
$$

となる.  $p = 0$ . 5と仮定すると $N = 100$ の場合

$$
s = \sqrt{100 * 0. \ 5 * 0. \ 5} = 5
$$

となる.統計学において 95%信頼区間となるのは平均からの差がs\*1.96となる区間である.これを求め

ると 40~60 勝となる.同様に 200 回,400 回勝負を行なった場合の 95%信頼区間を求めると,それぞれ, 86~114 勝,180~220 勝となる.これを踏まえて表 2 の合計勝利数を見ると,駒の数が4個の時に信頼区間を 超えた勝利数となっているため,先手後手関わらずゴール優先 AI が統計上有利であったことがわかる.また, 表 3を見ると,駒の数が 1個, 2個の時に信頼区間を超えた勝利数となっているため,先手が有利であるこ とがわかる.また合計勝利数から,駒の数が 1~4 個の場合だと先手が有利になるゲームだとわかる.

| 駒の数   | 個  | 2個 | 3個 | 4 個 |
|-------|----|----|----|-----|
| 先手    | 50 | 36 | 30 | 34  |
| 後手    |    | 22 | 28 | 32  |
| 合計勝利数 | 50 | 58 | 58 | 66  |

表 2 ゴール優先 AI の攻撃優勢 AI に対する勝利数 (各 50 戦)

#### 表 3 先手側の勝利数(各 100 戦)

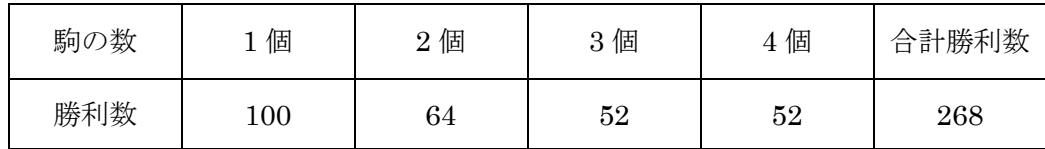

#### 6 結論・今後の課題

本研究では Java を用いてジャンケン将棋のアプリケーションを作成し,ゲーム AI を実装したことで対戦 できるようになった.また,ジャンケン将棋は駒の数が少ないと先手が有利で,駒の数が増えるとゴールによ る勝利の方が重要になるというゲーム性がわかった.

今後の課題としては実際に UI を GUI での実装や,ゲーム AI をより強くするために機械学習による評価関 数の最適化などが考えられる.

# **7** 謝辞

本研究を作成するにあたり,担当教員の石水隆講師には大変お世話になりました.ここに感謝の意を表しま す.

参考⽂献

- [1] 松田道弘:世界のゲーム辞典, 東京堂出版 (1989).
- [2] あたまのよくなるゲーム じゃんけんしょうぎ, 学研教育出版, (2010)
- [3] https://hon.gakken.jp/book/1575033700
- [4] 今村栞菜:ジャンケン将棋アプリの開発,近畿大学理工学部情報学科 2017 年度卒業報告(2018)
- [5] G.Gear.inc: 対戦!じゃんけん将棋, Google Play (2022)
- [6] https://play.google.com/store/apps/details?id=air.jp.globalgear.jan&hl=ja&gl=US
- [7] 上原淳一:小諸じゃんけんしょうぎ,ボドゲーマ,https://bodoge.hoobby.net/games/komoro-janken-shogi
- [8] Janos Wagner and Istvan Virag, Solving renju: ICGA Journal, Vol.24, No.1, pp.30-35 (2001)
- [9] http://www.sze.hu/~gtakacs/download/wagnervirag\_2001.pdf
- [10] Jonathan Schaeffer, Neil Burch, Yngvi Bjorsson, Akihiro Kishimoto, Martin Muller, Robert Lake, Paul Lu, and Steve Suphen, Checkers is solved: Science Vol. 317, No, 5844, pp. 1518-1522 (2007) http://www.sciencemag.org/content/317/5844/1518.full.pdf
- [11] Jonathan Schaeffer, Neil Burch, Yngvi Bjorsson, Akihiro Kishimoto, Martin Muller, Robert Lake, Paul Lu, and Steve Suphen, Checkers is solved: Science Vol.317, No,5844, pp.1518-1522 (2007) http://www.sciencemag.org/content/317/5844/1518.full.pdf
- [12] 清慎一, 川嶋俊, 探索プログラムによる四路盤囲碁の解, 研究報告ゲーム情報学(GI), Vol. 2000-GI-004, pp.69-76, 情報処理学会, (2000), http://id.nii.ac.jp/1001/00058633/
- [13] Eric C.D. van der Welf, H.Jaap van den Herik, and Jos W.H.M.Uiterwijk : Solving Go on Small Boards, ICGA Journal, Vol.26, No.2, pp.92-107 (2003).
- [14] https://www.researchgate.net/publication/2925531\_Solving\_Go\_On\_Small\_Boards/link/0fcfd511dfb65 1482c000000/download
- [15] 田中哲郎:「どうぶつしょうぎ」の完全解析,情報処理学会研究報告, Vol.2009-GI-22 No.3, pp.1-8 (2009) http://id.nii.ac.jp/1001/00062415/
- [16] 塩田好,石水隆,山本博史:「アンパンマンはじめてしょうぎ」の完全解析,2013 年度 情報処理 学会関 西支部 支部大会 講演論文集,(2013) http://id.nii.ac.jp/1001/00096792/
- [17] Joel Feinstein : Amenor Wins World 6x6 Championships!, Forty billion noted under the tree (July 1993), pp.6-8, British Othello Federation's newsletter, (1993)
- [18] オセロゲーム開発 ~アルファベータ法(alpha-beta search)~, https://uguisu.skr.jp/othello/alpha-beta.html

# 付録**A** ソースプログラム

本研究で作成したプログラムのソースファイルを以下に示す.

Board クラス

```
import java.util.ArrayList;
import java.util.Random;
public class Board {
    int board[][];
    final int size=6;
    // ダイスの位置情報[y,x]
   ArrayList<Dice> list;
    int num; // 駒の数
    int turn=1;
    int turnNum=0;
    int depthMax=3;
    int depthValue=1; // 探索深度による評価への影響度
    int boardValue;
    int comType;
   private static Random random = new Random();
    // コンストラクタ
    public Board(){
       list=new ArrayList<>();
      list.add(new Dice(3,4));
      list.add(new Dice(4,3));
       num=2;
       // 盤⾯作成
      board=new int[size+2][size+2];
      for(int i=0; i < s ize + 2; i + +) {
          for(int j=0; j < size +2; j + + ) {
             board[i][j]=0;
             for(int n=0; n<list.size();n++){
                 if(i==0||i==size+1||j==0||j==size+1){
                board[i][j]=-1; }else if(i==list.get(n).y&&j==list.get(n).x){
                    board[i][j]=n+1; }
 }
          }
       }
    }
```

```
 // 引数ありのコンストラクタ(駒の数を指定した場合)
   public Board(ArrayList<Dice> list){
       this.list=new ArrayList<>();
       for(Dice dice:list){
          this.list.add(dice);
       }
       num=list.size();
       // 盤⾯作成
       board=new int[size+2][size+2];
      for(int i=0; i < size+2; i++){
          for(int j=0; j < size + 2; j + + ) {
             board[i][j]=0;
             for(int n=0; n<list.size();n++){
                 if(i==0||i==size+1||j==0||j==size+1){
                board[i][j]=-1; }else if(i==list.get(n).y&&j==list.get(n).x){
                    board[i][j]=n+1; }
              }
          }
       }
    }
    // 今の盤⾯を複製する
    public Board(Board preBoard){
       list=new ArrayList<>();
       board=new int[preBoard.size+2][preBoard.size+2];
       turn=preBoard.turn;
       turnNum=preBoard.turnNum;
       num=preBoard.num;
       comType=preBoard.comType;
      for(int i=0; i < s ize + 2; i + +) {
          for(int j=0; j < size + 2; j + + ) {
              board[i][j]=preBoard.board[i][j];
 }
       }
       for(Dice d:preBoard.list){
          Dice dice=new Dice(d.x, d.y, d.getState());
          list.add(dice);
       }
    }
   // board の表示(壁あり)
```

```
 public void showBoard2(){
      for(int i=0; i < size + 2; i + + ) {
          System.out.print("|");
         for(int j=0; j < size + 2; j + + ) {
             if(board[i][j]=-1){{
                 System.out.print("*");
              }else if(board[i][j]==0){
                System.out.print("");
              }else{
                System.out.print(board[i][j]);
 }
             System.out.print("|");
          }
          System.out.println();
          for(int k=0;k<(size+2)*2;k++){
              System.out.print("-");
          }
          System.out.println();
       }
    }
    // board の表⽰(壁なし)
    public void showBoard(){
      System.out.println(turnNum+"ターン目");
      for(int i=1; i < size+1; i++){
          System.out.print("|");
         for(int j=1; j < size + 1; j + + ) {
              if(board[i][j]!=-1){
                 if(board[i][j]==0){
                    System.out.print("");
                 }else{
                    System.out.print(board[i][j]);
 }
                 System.out.print("|");
 }
 }
          System.out.println();
         for(int k=0; k<(size)*2; k++){
              System.out.print("-");
 }
          System.out.println();
       }
      for(int i=0; i < num; i++) {
          System.out.println((i+1)+"の状態");
         list.get(i).showState();
       }
```

```
 //System.out.println("この盤⾯の評価"+this.value());
       //System.out.println("この盤⾯から予測される評価"+boardValue);
   }
      // board の表⽰(壁なし,ダイスの状態なし)
       public void showBoard0(){
          System.out.println(turnNum+"ターン⽬");
         for(int i=1; i<size+1; i++){
            System.out.print("|");
            for(int j=1; j < size +1; j + + ) {
                if(board[i][j]!=-1){
                   if(board[i][j]==0){
                      System.out.print(" ");
                   }else{
                     System.out.print(board[i][j]);
 }
                   System.out.print("|");
 }
 }
             System.out.println();
            for(int k=0; k<(size)*2; k++){
                System.out.print("-");
 }
             System.out.println();
          }
       }
   // 動く⽅向 d,扱う駒のタイプ type(リスト番号)
   public boolean move(String d,int type){
       boolean flag=true;
      // 移動後の座標[x,y]
     int x=0, y=0; x=list.get(type).x;
      y=list.get(type).y;
      // 決着した盤⾯では動かせない(nextMove が動かないように
       if(this.judge()){
          return false;
      }
       switch(d){
          case"u":
         y=y-1;
          break;
          case"d":
         y=y+1;
          break;
          case"l":
```

```
x=x-1;
          break;
          case"r":
         x=x+1;
          break;
          default:
          System.out.println("移動キーを選択してください");
          break;
       }
       // 移動先に駒があれば board 内の attack()を呼び出す.
      if(board[y][x]=0){
          board[list.get(type).y][list.get(type).x]=0;
          board[y][x]=type+1;
         turn*--1; turnNum+=1;
          switch(d){
             case"u":
            list.get(type).moveUp();
             break;
             case"d":
             list.get(type).moveDown();
             break;
             case"l":
             list.get(type).moveLeft();
             break;
             case"r":
             list.get(type).moveRight();
             break;
             default:
             System.out.println("移動キーを選択してください");
             break;
          }
       }
      else if(board[y][x]=-1){{
          //System.out.println("移動先が空きマスではありません");
          flag=false;
       }else{
         // 移動する駒と移動先の駒が敵同士
          if(isfirst(list.get(type))!=isfirst(list.get(board[y][x]-1))){
             if(this.attack(list.get(type), list.get(board[y][x]-1))==false){
                 //System.out.println("移動先の駒に攻撃できません");
                 flag=false;
             }else{
                 turn*=-1;
                 turnNum+=1;
 }
          }else{
```

```
 flag=false;
 }
       }
       return flag;
   }
   // attack メソッド dice1 が dice2 を攻撃する
    public boolean attack(Dice dice1,Dice dice2){
       if(dice1.attackDice(dice2)){
          board[dice1.y][dice1.x]=0;
          dice1.x=dice2.x;
          dice1.y=dice2.y;
          board[dice2.y][dice2.x]=list.indexOf(dice1)+1;
          dice2.x=0;
          dice2.y=0;
       }
       return dice1.attackDice(dice2);
   }
   // 駒を動かした時のボードを返す
   public Board nextMove(String d,int type){
       Board nextBoard=new Board(this);
       if(nextBoard.move(d, type)){
          return nextBoard;
       }
       return null;
   }
   // 現在のボードの評価値を返す.
   public int value(){
       int value=0;
      int count1=0; // 先手の駒の数
      int count2=0; // 後手の駒の数
       int moveValue=10; // 駒の動ける数の評価の重さ
       int goalValue=10000; // ゴールからの距離の評価の重さ
       int diceValue=100; //コマの数の評価の重さ
       if(comType==0){
          goalValue=10000; 
          diceValue=100;
       }else if(comType==1){
          goalValue=100; 
          diceValue=10000;
       }
```

```
for(int i=1; i < size+1; i++){
          for(int j=1; j < size + 1; j + + ) {
              if(0<board[i][j]&&board[i][j]<=num/2){
                 count1==1; }else if(num/2<board[i][j]&&board[i][j]<=num){
                  count2+=1;
 }
          }
       }
       // 駒を動かせる数
      if(turn==1){
           value+=this.nextMoves().size()*moveValue;
          turn == -1; value-=this.nextMoves().size()*moveValue;
          turn*--1; }else if(turn==-1){
           value-=this.nextMoves().size()*moveValue;
          turn*--1; value+=this.nextMoves().size()*moveValue;
          turn \leftarrow -1;
       }
       // 駒の数に応じて評価値を増減する
       switch(count1){
           case 0:
           value+=0;
           break;
           case 1:
           value+=10*diceValue;
           break;
           case 2:
           value+=15*diceValue;
           break;
           case 3:
           value+=18*diceValue;
           break;
           case 4:
           value+=20*diceValue;
           break;
       }
       switch(count2){
           case 0:
           value-=0;
           break;
           case 1:
           value-=10*diceValue;
           break;
```

```
 case 2:
          value-=15*diceValue;
          break;
          case 3:
          value-=18*diceValue;
          break;
          case 4:
          value-=20*diceValue;
          break;
       }
       // ゴールからの距離
      for(int k=0; k=n, k++){
          int distance=0;
          // 駒が取られていない時 (0,0)じゃない時
          if(list.get(k).x!=0&&list.get(k).y!=0){
            if(k<num/2){
                distance+=(size-list.get(k).x);
                distance+=(list.get(k), y-1); value+=((size-1)*2-distance)*goalValue;
                 if(list.get(k).x==size&&list.get(k).y==1){
                    value+=goalValue*50;
 }
             }else{
                distance+=(list.get(k).x-1);
                distance+=(size-list.get(k).y);
                 value-=((size-1)*2-distance)*goalValue;
                 if(list.get(k).x==1&&list.get(k).y==size){
                    value-=goalValue*50;
 }
 }
          }
       }
       return value;
   }
   // 評価値探索の再帰部分
   public int search_main(int depth,int depthMax,int alpha,int beta){
       int e=0;
       int dValue=0;
       if(depth==depthMax){
          // 評価値を返す
          return this.value();
       }
       else{
          if(this.judge()){
```

```
 if(turn==1){
                return this.value();
            }else{
                return this.value();
 }
 }
          if(depth==0){
           if(turn==1){ alpha=this.value();
            }else if(turn==-1){
               beta=this.value();
 }
         }
         if(turn==1){
            dValue=depthValue*-1;
 }
         ArrayList<Board> newMoves=this.nextMoves();
          for(Board b:newMoves){
           e=b.search_main(depth+1, depthMax, alpha, beta)+(depth+1)*dValue;
           if(turn==1){
                // 先⼿なら
              if(e)=beta){
                   return e;
               }else if(e>alpha){
                   alpha=e;
 }
            }else if(turn==-1){
               // 後⼿なら
               if(e<=alpha){
                   return e;
              }else if(e<beta){
                  beta=e;
 }
 }
         }
      }
      if(turn==1){
          return alpha;
      }else if(turn==-1){
          return beta;
      }
      return 0;
   }
   // 探索の開始(深度の指定なし)
```

```
 public int search(){
       int depth=0;
       int alpha=Integer.MIN_VALUE;
       int beta=Integer.MAX_VALUE;
      return search_main(depth,depthMax,alpha,beta);
   }
   // 探索の開始(深度の指定あり)
   public int search(int dMax){
       int depth=0;
       int alpha=Integer.MIN_VALUE;
       int beta=Integer.MAX_VALUE;
       return search_main(depth,dMax,alpha,beta);
   }
   // 勝利判定
   public boolean judge(){
       boolean isWin=false;
       int count=0; // ⾃分が倒した駒の数
       int goal=0; // ゴールにたどり着いた駒の数
      if(turn==1){
          for(int i=num/2;i<num;i++){ //⾃分の番に相⼿の駒を全て取ったか
             if(list.get(i).x==0&&list.get(i).y==0)count=count+1;
 }
          for(int i=0;i<num/2;i++){ //⾃分の番に相⼿ゴールに駒が届いたか
             if(list.get(i).x==size&&list.get(i).y==1)goal=goal+1;
 }
       }else{
          for(int i=0;i<num/2;i++){ //相⼿の番に⾃分の駒を全て取ったか
             if(list.get(i).x==0&&list.get(i).y==0)count=count+1;
 }
          for(int i=num/2;i<num;i++){ //相⼿の番に⾃分ゴールに駒が届いたか
            if(list.get(i).x=1&dlist.get(i).y=size)goal=goal+1; }
       }
       if(count==num)isWin=true;
       if(goal>0)isWin=true;
       return isWin;
   }
   // 次の⼿を進めた盤⾯の集合を返す
   public ArrayList<Board> nextMoves(){
       ArrayList<Board> newBoards=new ArrayList<>();
      if(turn==1){
         for(int i=0; i<num/2; i++){
            if(list.get(i).x!=0&&list.get(i).y!=0){
                newBoards.add(this.nextMove("u", i));
```

```
 newBoards.add(this.nextMove("r", i));
                 newBoards.add(this.nextMove("d", i));
                 newBoards.add(this.nextMove("l", i));
 }
 }
       }else{
         for(int i=num/2;i<num;i++){
              if(list.get(i).x!=0&&list.get(i).y!=0){
                 newBoards.add(this.nextMove("d", i));
                newBoards.add(this.nextMove("l", i));
                 newBoards.add(this.nextMove("u", i));
                 newBoards.add(this.nextMove("r", i));
 }
          } 
       }
      for(int i=0;i<newBoards.size();i++){
          if(newBoards.get(i)==null){
             newBoards.remove(i);
              i--;
          }
       }
       return newBoards;
    }
   // ダイスが先手駒か後手駒かを返す
    public int isfirst(Dice dice){
       int result=0;
       if(0<board[dice.y][dice.x]&&board[dice.y][dice.x]<=num/2){
          result=1;
       }else if(num/2<board[dice.y][dice.x]&&board[dice.y][dice.x]<=num){
          result=-1;
       }
       return result;
    }
    // 最適の盤⾯を返す
    public Board bestMove(){
       ArrayList<Board> newBoards=new ArrayList<>();
       newBoards=this.nextMoves();
       ArrayList<Board> bestBoards=new ArrayList<>();
       //boardValue=this.search();
       //bestBoards.add(this);
      if(turn==1){
          boardValue=Integer.MIN_VALUE;
          for(Board b :newBoards){
```

```
 int v=b.search();
              if(v>boardValue){
                 boardValue=v;
                 b.boardValue=boardValue;
                 bestBoards.clear();
                 bestBoards.add(b);
              }else if(v==boardValue){
                 b.boardValue=boardValue;
                 bestBoards.add(b);
 }
 }
       }else if(turn==-1){
           boardValue=Integer.MAX_VALUE;
           for(Board b:newBoards){
              int v=b.search();
             if(v<boardValue){
                 boardValue=v;
                 b.boardValue=boardValue;
                 bestBoards.clear();
                 bestBoards.add(b);
              }else if(v==boardValue){
                 b.boardValue=boardValue;
                 bestBoards.add(b);
 }
          }
       }
       int r = random.nextInt(bestBoards.size());
       for(Board b:bestBoards){
           //b.showBoard();
       }
       return bestBoards.get(r);
    }
}
```
Cgp クラス

```
public class Cgp implements DiceState{
    Dice dice;
    String top ="ち";
   String name="cgp";
    public Cgp(Dice dice){
       this.dice=dice;
    }
```

```
// ダイスの状態(表面が何かとか)を表示
 public void showState(){
    System.out.println(" ぐ ");
    System.out.println("ぱちぱ");
    System.out.println(" ぐ ");
 }
 // ダイスの状態遷移
 public void moveUp(){
   dice.setState(dice.gcp);
 }
 public void moveDown(){
    dice.setState(dice.gcp);
 }
 public void moveRight(){
    dice.setState(dice.pgc);
 }
 public void moveLeft(){
    dice.setState(dice.pgc);
 }
 // ダイスの攻撃判定
 public boolean attackDice(Dice dice){
    boolean isAttack=false;
    if(dice.state.getTopString()=="ぱ"){
       isAttack=true;
    }
    return isAttack;
 }
 // ダイスのオモテ⾯を返すメソッド
 public String getTopString(){
    return top;
 }
 // ダイスの状態名を返すメソッド
 public String getName(){
    return name;
 }
```
l Cpg クラス

}

public class Cpg implements DiceState{

```
 Dice dice;
 String top="ち";
String name="cpg";
 public Cpg(Dice dice){
    this.dice=dice;
 }
// ダイスの状態(表面が何かとか)を表示
 public void showState(){
    System.out.println(" ぱ ");
    System.out.println("ぐちぐ");
    System.out.println(" ぱ ");
 }
 // ダイスの状態遷移
 public void moveUp(){
    dice.setState(dice.pcg);
 }
 public void moveDown(){
    dice.setState(dice.pcg);
 }
 public void moveRight(){
   dice.setState(dice.gpc);
 }
 public void moveLeft(){
    dice.setState(dice.gpc);
 }
 // ダイスの攻撃判定
 public boolean attackDice(Dice dice){
    boolean isAttack=false;
    if(dice.state.getTopString()=="ぱ"){
       isAttack=true;
    }
    return isAttack;
 }
 // ダイスのオモテ⾯を返すメソッド
 public String getTopString(){
    return top;
 }
 // ダイスの状態名を返すメソッド
 public String getName(){
    return name;
 }
```
}

Dice クラス

```
public class Dice implements Cloneable{
    DiceState gcp;
    DiceState gpc;
    DiceState cpg;
    DiceState cgp;
    DiceState pcg;
    DiceState pgc;
    DiceState state;
    int x,y=0;
    // コンストラクタ
    public Dice(int x,int y){
      gcp = new Gcp(this);gpc = new Gpc(this);cpg = new Cpg(this);cgp = new Cgp(this);pcq = new Pcq(this); pgc = new Pgc(this);
       state=gcp;
       this.x=x;
       this.y=y;
    }
    // ダイス複製⽤のコンストラクタ
    public Dice(int x,int y,DiceState state){
      gcp = new Gcp(this);gpc = new Gpc(this);cpg = new Cpg(this);cgp = new Cgp(this);pcg = new Pcg(this);pqc = new Pqc(this); switch(state.getName()){
           case "gcp":
          this.state=gcp;
           break;
           case "gpc":
           this.state=gpc;
           break;
           case "cpg":
           this.state=cpg;
           break;
```

```
 case "cgp":
       this.state=cgp;
       break;
       case "pcg":
       this.state=pcg;
       break;
       case "pgc":
       this.state=pgc;
       break;
    }
    this.x=x;
    this.y=y;
 }
 // 状態のセッター
 public void setState(DiceState state){
    this.state=state;
 }
 // 状態のゲッター
 public DiceState getState(){
    return this.state;
 }
// ダイスの状態(表面が何かとか)を表示
 public void showState(){
   state.showState();
 }
 // ダイスの状態遷移
 public void moveUp(){
    state.moveUp();
   y--; //System.out.println("ダイスの状態("+this.state+")");
 }
 public void moveDown(){
    state.moveDown();
    y++;
 }
 public void moveRight(){
   state.moveRight();
   x++; }
 public void moveLeft(){
    state.moveLeft();
   x--;
```

```
 }
    // ダイスの攻撃判定
    public boolean attackDice(Dice dice){
       return state.attackDice(dice);
    }
    // ダイスの複製
    public Object clone(){
       try{
          Dice dice =(Dice)super.clone();
           dice.state=this.state;
           return dice;
       }catch(CloneNotSupportedException ex){return null;}
    }
}
```
DiceState インターフェース

```
public interface DiceState {
  // ダイスの状態(表面が何かとか)を表示
    public abstract void showState();
    // ダイスの状態遷移
    public abstract void moveUp();
    public abstract void moveDown();
    public abstract void moveRight();
    public abstract void moveLeft();
    // ダイスの攻撃判定
   public abstract boolean attackDice(Dice dice);
    // ダイスのオモテ⾯を返すメソッド
    public abstract String getTopString();
    // ダイスの状態名を返すメソッド
    public abstract String getName();
}
```

```
Gcp クラス
```

```
public class Gcp implements DiceState{
   Dice dice;
   String top="ぐ";
  String name="gcp";
   public Gcp(Dice dice){
      this.dice=dice;
   }
```

```
// ダイスの状態(表面が何かとか)を表示
 public void showState(){
    System.out.println(" ち ");
    System.out.println("ぱぐぱ");
    System.out.println(" ち ");
 }
 // ダイスの状態遷移
 public void moveUp(){
   dice.setState(dice.cgp);
 }
 public void moveDown(){
   dice.setState(dice.cgp);
 }
 public void moveRight(){
   dice.setState(dice.pcg);
 }
 public void moveLeft(){
    dice.setState(dice.pcg);
 }
 // ダイスの攻撃判定
 public boolean attackDice(Dice dice){
    boolean isAttack=false;
    if(dice.state.getTopString()=="ち"){
       isAttack=true;
    }
    return isAttack;
 }
 // ダイスのオモテ⾯を返すメソッド
 public String getTopString(){
    return top;
 }
 // ダイスの状態名を返すメソッド
 public String getName(){
    return name;
 }
```

```
Gpc クラス
```
}

```
public class Gpc implements DiceState{
   Dice dice;
   String top="ぐ";
  String name="gpc";
   public Gpc(Dice dice){
```
this.dice=dice;

}

```
// ダイスの状態(表面が何かとか)を表示
 public void showState(){
    System.out.println(" ぱ ");
    System.out.println("ちぐち");
    System.out.println(" ぱ ");
 }
 // ダイスの状態遷移
 public void moveUp(){
   dice.setState(dice.pgc);
 }
 public void moveDown(){
   dice.setState(dice.pgc);
 }
 public void moveRight(){
   dice.setState(dice.cpg);
 }
 public void moveLeft(){
   dice.setState(dice.cpg);
 }
 // ダイスの攻撃判定
 public boolean attackDice(Dice dice){
    boolean isAttack=false;
    if(dice.state.getTopString()=="ち"){
       isAttack=true;
    }
    return isAttack;
 }
 // ダイスのオモテ⾯を返すメソッド
 public String getTopString(){
    return top;
 }
 // ダイスの状態名を返すメソッド
 public String getName(){
    return name;
 }
```
JankenShogi クラス

}

```
import java.util.Scanner;
import java.util.ArrayList;
```

```
public class JankenShogi {
   int turn = 1; // 手番 (1が先手-1が後手)
    Board board; // ゲーム盤
    int num; // 駒の数
    int com=0; // ⼿番を AI が操作するか
   Scanner keyBoardScanner = new Scanner(System.in);
    // コンストラクタ
    public JankenShogi(){
       //this.makeBoard();
       this.setMakeBoard();
    }
    // 駒の数を指定した盤⾯作成
    private void makeBoard(int n){
       ArrayList<Dice> list=new ArrayList<>();
      lavel:while (true) { // 適切な方向が選択されるまでループ
           switch (n){
              case 1:
             list.add(new Dice(1,6));
             list.add(new Dice(6,1));
              board=new Board(list);
              num=1;
              break lavel;
              case 2:
             list.add(new Dice(1, 6));
             list.add(new Dice(2, 5));
             list.add(new Dice(5, 2));
             list.add(new Dice(6, 1));
              num=2;
              board=new Board(list);
              break lavel;
              case 3:
             list.add(new Dice(1, 6));
             list.add(new Dice(1, 4));
             list.add(new Dice(3, 6));
             list.add(new Dice(4, 1));
             list.add(new Dice(6, 3));
             list.add(new Dice(6, 1));
              board=new Board(list);
              num=3;
              break lavel;
              case 4:
             list.add(new Dice(1, 6));
             list.add(new Dice(1, 4));
```

```
list.add(new Dice(2, 5));
          list.add(new Dice(3, 6));
          list.add(new Dice(4, 1));
          list.add(new Dice(5, 2));
          list.add(new Dice(6, 3));
          list.add(new Dice(6, 1));
           board=new Board(list);
           num=4;
           break lavel;
           default:
           System.out.println("1~4 の数字の中で選択してください:");
           continue;
       }
    }
 }
 // 駒の数を聞いて盤⾯作成
 private void makeBoard(){
    ArrayList<Dice> list=new ArrayList<>();
   lavel:while (true) { // 適切な方向が選択されるまでループ
    System.out.print ("駒の個数を 1~4 個のうち選択してください:");
    int n=keyBoardScanner.nextInt();
       switch (n){
           case 1:
          list.add(new Dice(3,4));
          list.add(new Dice(4,3));
           board=new Board(list);
           num=1;
          break lavel;
           case 2:
          list.add(new Dice(1, 6));
          list.add(new Dice(2, 5));
          list.add(new Dice(5, 2));
          list.add(new Dice(6, 1));
           num=2;
           board=new Board(list);
           break lavel;
           case 3:
          list.add(new Dice(1, 6));
          list.add(new Dice(1, 4));
          list.add(new Dice(3, 6));
          list.add(new Dice(4, 1));
          list.add(new Dice(6, 3));
          list.add(new Dice(6, 1));
           board=new Board(list);
           num=3;
           break lavel;
           case 4:
```

```
list.add(new Dice(1, 6));
            list.add(new Dice(1, 4));
            list.add(new Dice(2, 5));
            list.add(new Dice(3, 6));
            list.add(new Dice(4, 1));
            list.add(new Dice(5, 2));
            list.add(new Dice(6, 3));
            list.add(new Dice(6, 1));
             board=new Board(list);
             num=4;
             break lavel;
             default:
             System.out.println("1~4 の数字の中で選択してください:");
             continue;
          }
       }
   }
   // ⼊⼒に応じて状態を指定するタイプの盤⾯作成
    private void setMakeBoard(){
       ArrayList<Dice> list=new ArrayList<>();
       ArrayList<DiceState> stateList=new ArrayList<>();
      list.add(new Dice(1, 6));
      list.add(new Dice(1, 4));
      list.add(new Dice(2, 5));
      list.add(new Dice(3, 6));
      list.add(new Dice(4, 1));
      list.add(new Dice(5, 2));
      list.add(new Dice(6, 3));
      list.add(new Dice(6, 1));
       Board fakeBoard=new Board(list);
       list.clear();
      fakeBoard.showBoard0();
      for(int i=1; i=9; i++){
         Dice fakDice=new Dice(0, 0);
         lavel:while (true) { // 適切な状態が入力されるまでループ
         System.out.print (i+"番に設定するダイスの状態をオモテ面,前面の順にジャンケンの手を入力
してください(例:グーパー):");
         String n=keyBoardScanner.next();
             switch (n){
                case "チョキグー":
               DiceState cgp=new Cgp(fakDice);
                stateList.add(cgp);
                break lavel;
                case "チョキパー":
               DiceState cpg=new Cpg(fakDice);
                stateList.add(cpg);
```

```
 break lavel;
                 case "グーチョキ":
                 DiceState gcp=new Gcp(fakDice);
                 stateList.add(gcp);
                 break lavel;
                 case "グーパー":
                DiceState gpc=new Gpc(fakDice);
                 stateList.add(gpc);
                 break lavel;
                 case "パーチョキ":
                 DiceState pcg=new Pcg(fakDice);
                 stateList.add(pcg);
                 break lavel;
                 case "パーグー":
                DiceState pgc=new Pgc(fakDice);
                 stateList.add(pgc);
                 break lavel;
                 default:
                System.out.println("上記の例と同じ形式で入力してください:");
                 continue;
 }
          }
       }
      list.add(new Dice(1, 6, stateList.get(0)));
      list.add(new Dice(1, 4, stateList.get(1)));
      list.add(new Dice(2, 5, stateList.get(2)));
      list.add(new Dice(3, 6.stateList.get(3)));
      list.add(new Dice(4, 1, stateList.get(4)));
      list.add(new Dice(5, 2, stateList.get(5)));
      list.add(new Dice(6, 3, stateList.get(6)));
      list.add(new Dice(6, 1, stateList.get(7)));
       board=new Board(list);
       num=4;
   }
    // 動かす駒を選ぶ
    public int selectDice(){
       String inputString;
       int diseType=0;
       System.out.println ("動かす駒を選んでください");
       while (true) { // 適切な駒が選択されるまでループ
          while (true) { // 適切な数字が選択されるまでループ
             System.out.print ("動かす駒は?(1~"+num*2+"):"); 
             inputString = keyBoardScanner.next(); 
             try {
                diseType = Integer.parseInt (inputString);
            } catch (NumberFormatException e) { // 整数値以外が入力された場合
```

```
System.out.println ("1∼"+num*2+"を入力してください");
             continue;
 }
             if (diseType<1 || num*2<diseType) {
               System.out.println ("1∼"+num*2+"を入力してください");
                continue;
 }
             break;
 }
          if(diseType>num&&turn==1){
             System.out.println ("敵の駒です");
             continue;
          } else if(diseType<=num&&turn==-1){
             System.out.println ("敵の駒です");
             continue;
          }else break;
       }
       return diseType;
    }
    // 動かす⽅向を選ぶ
    public String selectDirection(){
      String d="";
       String inputString;
      System.out.print ("どちらの方向へ動かしますか?");
      while (true) { // 適切な方向が選択されるまでループ
         System.out.print ("\bar{\pi} = ? (u, d, l, r): ");
          inputString = keyBoardScanner.next();
          if (inputString.equals ("u")||inputString.equals ("d")||inputString.equals
("l")||inputString.equals ("r")) {
             break;
          }else {
            System.out.println ("u.d.l.r のどれかを入力してください");
             continue;
          }
       }
       d=inputString;
       return d;
    }
    // プレイヤーの⼿番
    public Board hand(){
       String turnName="";
      if(turn==1){
         turnName="先手側":
       }else turnName="後⼿番";
      System.out.println (turnName + "の手番です");
       while(true){
```

```
 int diceType=selectDice()-1;
          if(board.move(selectDirection(), diceType)){
             break;
          }
       }
       board.showBoard();
      if(judge()) System.out.println (turnName + "の勝ち!");
          System.exit(0);
       }
       return board;
   }
   // CPU の⼿番
   public Board comPlay(){
       board=board.bestMove();
       if(judge()){
          System.out.println ( board.comType+"で勝ち!");
          System.out.println ( "com"+turn+"の勝ち!");
          board.showBoard();
          System.exit(0);
       }
       return board;
   }
   // 勝利判定メソッド
   public boolean judge(){
       boolean isWin=false;
       int count=0; // ⾃分が倒した駒の数
       int goal=0; // ゴールにたどり着いた駒の数
      if(turn==1){
          for(int i=num;i<num*2;i++){ //⾃分の番に相⼿の駒を全て取ったか
             if(board.list.get(i).x==0&&board.list.get(i).y==0)count=count+1;
          }
          for(int i=0;i<num;i++){ //⾃分の番に相⼿ゴールに駒が届いたか
            if(board.list.get(i).x==board.size&&board.list.get(i).y==1)goal=goal+1;
 }
       }else{
          for(int i=0;i<num;i++){ //相⼿の番に⾃分の駒を全て取ったか
             if(board.list.get(i).x==0&&board.list.get(i).y==0)count=count+1;
 }
          for(int i=num;i<num*2;i++){ //相⼿の番に⾃分ゴールに駒が届いたか
             if(board.list.get(i).x==1&&board.list.get(i).y==board.size)goal=goal+1;
 }
 }
       if(count==num)isWin=true;
       if(goal>0)isWin=true;
```

```
 return isWin;
 }
 // 好きに駒を移動させる
 public void set(int diseType,int x,int y){
    board.board[y][x]=diseType;
   board.board[board.list.get(diseType-1).y][board.list.get(diseType-1).x]=0;
    board.list.get(diseType-1).x=x;
    board.list.get(diseType-1).y=y;
 }
 public static void main(String[] args) throws Exception {
    JankenShogi jan = new JankenShogi();
    jan.board.showBoard();
    while (true) { 
        jan.hand();
       jan.turn=jan.turn*(-1);
        // com=0 はゴール重視
        jan.board.comType=0;
        jan.board=jan.comPlay();
       jan.board.showBoard();
        jan.turn*=-1;
        // com=1 は攻撃重視
        /*jan.board.comType=1;
        jan.board=jan.comPlay();
        jan.board.showBoard();
        jan.turn*=-1;*/
     }
 }
```
Pcg クラス

}

public class Pcg implements DiceState{ Dice dice; String top="ぱ"; String name="pcg"; public Pcg(Dice dice){ this.dice=dice; }

```
// ダイスの状態(表面が何かとか)を表示
 public void showState(){
    System.out.println(" ち ");
    System.out.println("ぐぱぐ");
    System.out.println(" ち ");
 }
 // ダイスの状態遷移
 public void moveUp(){
   dice.setState(dice.cpg);
 }
 public void moveDown(){
   dice.setState(dice.cpg);
 }
 public void moveRight(){
    dice.setState(dice.gcp);
 }
 public void moveLeft(){
    dice.setState(dice.gcp);
 }
 // ダイスの攻撃判定
 public boolean attackDice(Dice dice){
    boolean isAttack=false;
    if(dice.state.getTopString()=="ぐ"){
       isAttack=true;
    }
    return isAttack;
 }
 // ダイスのオモテ⾯を返すメソッド
 public String getTopString(){
    return top;
 }
 // ダイスの状態名を返すメソッド
 public String getName(){
    return name;
 }
```

```
Pgc クラス
```
}

```
public class Pgc implements DiceState{
   Dice dice;
   String top="ぱ";
  String name="pgc";
```

```
 public Pgc(Dice dice){
    this.dice=dice;
 }
// ダイスの状態(表面が何かとか)を表示
 public void showState(){
    System.out.println(" ぐ ");
    System.out.println("ちぱち");
    System.out.println(" ぐ ");
 }
 // ダイスの状態遷移
 public void moveUp(){
    dice.setState(dice.gpc);
 }
 public void moveDown(){
    dice.setState(dice.gpc);
 }
 public void moveRight(){
   dice.setState(dice.cgp);
 }
 public void moveLeft(){
    dice.setState(dice.cgp);
 }
 // ダイスの攻撃判定
 public boolean attackDice(Dice dice){
    boolean isAttack=false;
    if(dice.state.getTopString()=="ぐ"){
       isAttack=true;
    }
    return isAttack;
 }
 // ダイスのオモテ⾯を返すメソッド
 public String getTopString(){
    return top;
 }
 // ダイスの状態名を返すメソッド
 public String getName(){
    return name;
 }
```
}